#### Due: Tuesday, May 16 by 11 pm via Gradescope

This assignment contains two short Ruby programming exercises. The first part involves simple text manipulation and use of Ruby containers, especially hashes. The second part involves creating a small set of classes with methods to manipulate a simulated file system consisting of Document and Directory objects.

When you are done, you should submit the two source files containing your Ruby code using Gradescope. You should submit the files for both parts as a single Gradescope assignment (hw6). They will be graded independently of each other, of course.

Notes: You are free to use any or the standard Ruby language and library classes and documentation, and you should do so. You do not need to give detailed attribution to information found in that documentation. (There are links on the course web site's Ruby resources page to the main Ruby documentation sites, and the free first edition of *Programming Ruby* should have tutorial introductions and basic library reference for most of what we need.)

You may be able to find solutions to these or similar problems with a web search or by looking in various Ruby repositories or asking something like ChatGPT to generate a solution. Please try to refrain from doing that, since the real value of this assignment is solving the problems and learning your way around Ruby. If you do base your code on any online resources, be sure to credit them properly, however you should not just simply copy programs you found online and submit them as your own work, even with attribution. Please respect the boundary between using the web as a learning resource or tool to explore Ruby vs. using it to avoid learning and avoid doing the assignment.

#### Part I

In a file named wordfreq.rb, write a Ruby program that has a single command-line argument that is the name of a text file. The program should open that text file, read the words in it, and then print out a list of all of the words found in the file and the number of times each word appears in the file. The output should be sorted using the standard Ruby < ordering for strings. Each word should appear at the beginning of an output line followed by a space and then followed by the number of times the word appears in the file.

For example, suppose the input file quotes.txt contains the following:

to be or not to be to do is to be to be is to do do be do be do

Then the output of the program when it reads  $\alpha$  ducks. txt should consist of the following lines:

be 6 do 5 is 2 not 1 or 1 to 6

You should make the following simplifying assumptions (i.e., this is meant to be a simple exercise in text processing, not a complicated natural language processing program):

- The file contains basic alphabetic and possibly numeric (ASCII) characters. You do not need to verify this.
- You do not need to deal with words that contain embedded punctuation like  $can'$  t or with any other punctuation marks. You can either discard any punctuation marks encountered or just assume that the source file does not contain any punctuation at all.
- A "word" is a sequence of characters separated by spaces or newlines.
- Words must match exactly to be considered the same. For example, word, Word, and woRD are three different words because they consist of different combinations of lowerand upper-case letters. Each of these should be counted separately.

Hints:

Ruby's string split method is useful for this problem, as are Ruby hashes.

When a Ruby program is run as a script or executable program, its command line arguments can be accessed using the variable named ARGV. To run this program and pass it the command-line argument  $\text{story.txt}$ , the following ruby command can be used:

> ruby wordfreq.rb story.txt

Ruby's File class contains methods to access files, and you can iterate through (i.e., read) the lines in a file much like any other sequence by using an appropriate method call with a block argument.

## Part II

This section contains a sequence of three problems to create two related classes with a set of specified methods. The code for these two classes should be contained in a Ruby source file named classes.rb.

1. For this problem, create a Ruby class called Document that represents a simple text document in a hypothetical file system. Each Document object should keep track of the time it was last modified (stored as a Ruby Time object), its contents (stored as a string), and a history of its contents (which you should implement as a Ruby array).

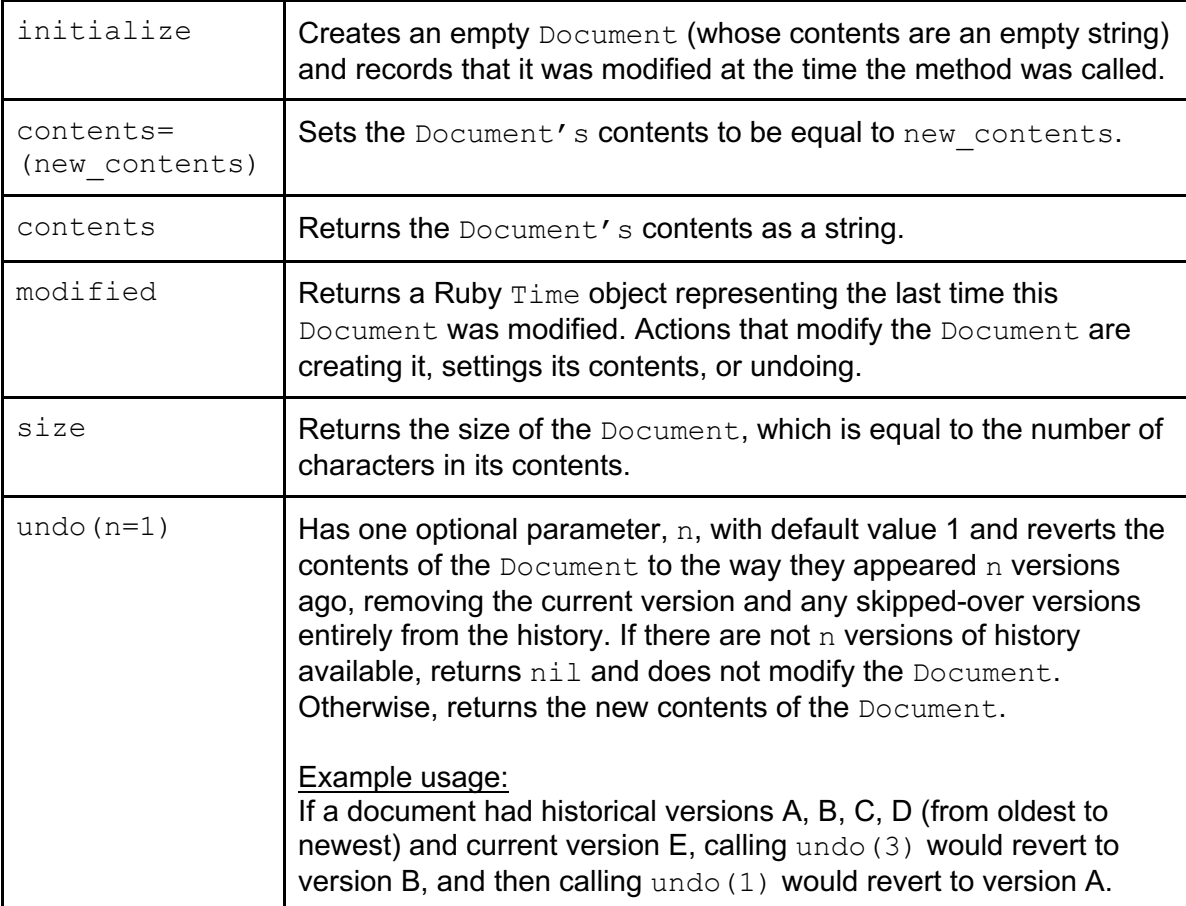

Your Document class should implement the following methods:

2. Create a Ruby class called Directory that stores Documents or other Directory objects, each specified by a name (stored as a string). You should store the contents of a Directory object using a Ruby hash.

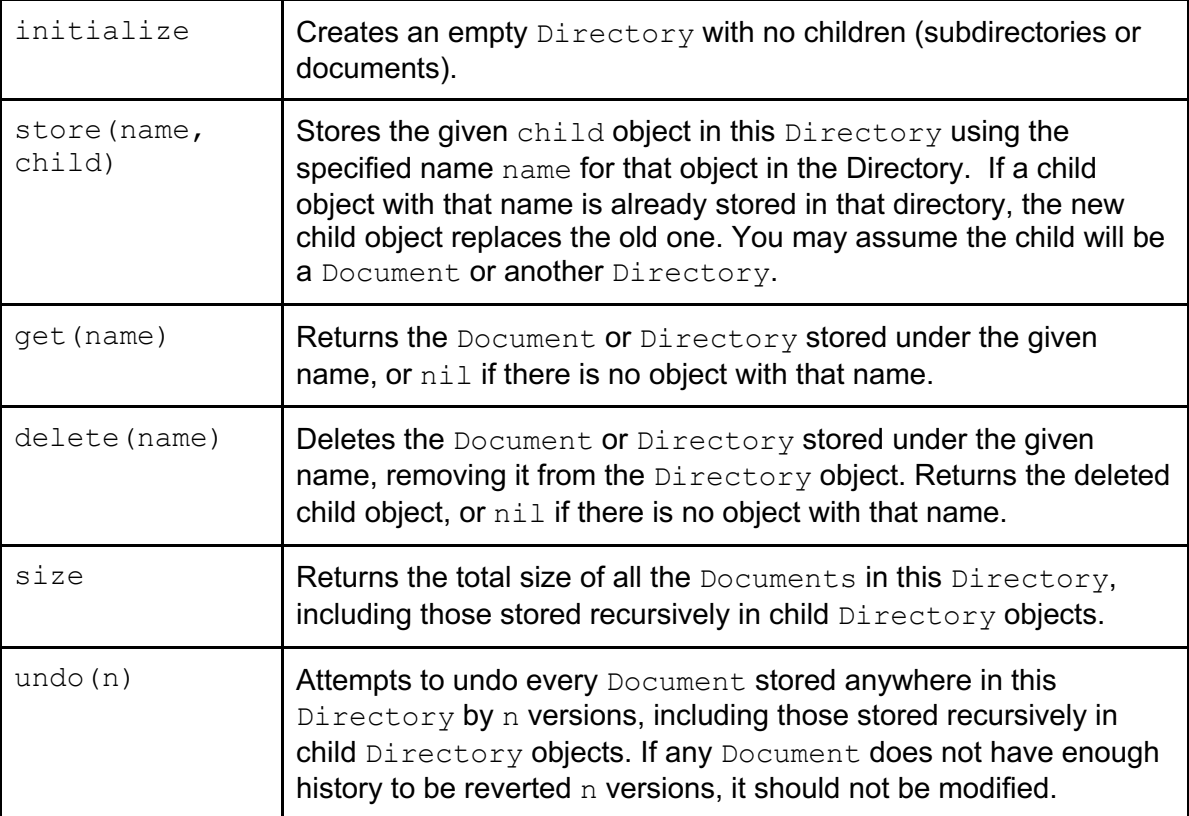

The Directory class should implement the following methods:

3. Now, add a method to your  $\text{Directory class called } q \text{et}$  by  $\text{path}$  that builds on the functionality of get by accepting a file path representing the location of a Document within a Directory and recursively examining child Directory objects until reaching that Document. A well-formed file path should be a string consisting of 0 or more directory names and then a document name, with all components separated by forward slashes (you may assume directory and document names will not contain forward slashes). If the file path is malformed in any way, such as any of the components of the path not existing or the final name referring to a Directory instead of a Document, your method should return nil (this may require some fairly thorough error checking).

Hint: Since you will need to split the input string on forward slashes, you may find it easiest to write a protected helper method taking an array of file path components for recursion (protected so that instances of the same class can call it but not instances of any other class).

For example, given the following file tree:

```
Directory
┣ "hw": Directory
┃ ┗ "hw6": Directory
┃ ┗ "hw6-solution.rkt": Document A
┗ "notes.txt": Document B
```
Then these are the results of calls to get by path on the top-level  $\text{Directory object:}$ 

```
get_by_path('notes.txt') => Document B
get_by_path('hw/hw6/hw6-solution.rkt') => Document A
get_by_path('lectures/lec1.zip') => nil
get by path('notes.txt/a.pptx') => nil
get by path('hw') \implies nil
```
#### Ruby Hints

To get the current time as a Ruby Time object, you can call the now method:

Time.now

Remember that in Ruby, defining a method called contents= allows clients to use a convenient syntax to "set" that field, while really calling the method (and allowing the object to run whatever code is needed to update its state appropriately):

```
doc = Document.new
doc.contents = 'I do not like green eggs and ham.'
doc.contents # => 'I do not like green eggs and ham.'
```
Also, when a Ruby argument is given a default value, it becomes optional and does not need to be specified. These three calls would therefore be equivalent for  $u$ ndo (n=1):

doc.undo doc.undo() doc.undo(1)